*Amplitude Modulation Characteristics Formulas...* 1/11

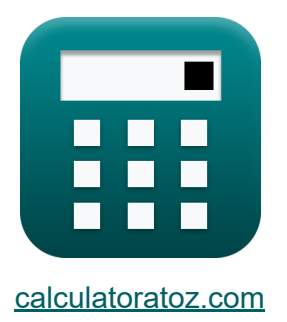

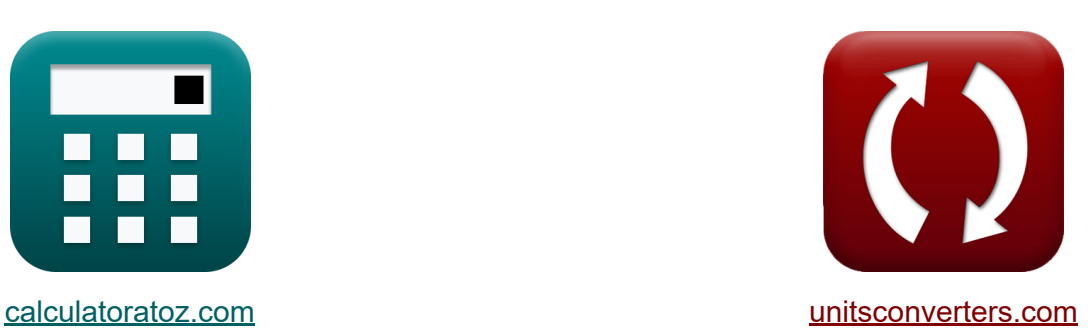

# **Caratteristiche della modulazione di ampiezza Formule**

#### [Calcolatrici!](https://www.calculatoratoz.com/it) Esempi! [Conversioni!](https://www.unitsconverters.com/it)

Esempi!

Segnalibro **[calculatoratoz.com](https://www.calculatoratoz.com/it)**, **[unitsconverters.com](https://www.unitsconverters.com/it)**

La più ampia copertura di calcolatrici e in crescita - **30.000+ calcolatrici!** Calcola con un'unità diversa per ogni variabile - **Nella conversione di unità costruita!**

La più ampia raccolta di misure e unità - **250+ misurazioni!**

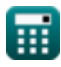

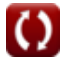

### Sentiti libero di CONDIVIDERE questo documento con i tuoi amici!

*[Si prega di lasciare il tuo feedback qui...](https://docs.google.com/forms/d/e/1FAIpQLSf4b4wDgl-KBPJGChMJCxFlqrHvFdmw4Z8WHDP7MoWEdk8QOw/viewform?usp=pp_url&entry.1491156970=Caratteristiche%20della%20modulazione%20di%20ampiezza%20Formule)*

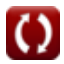

## **Lista di 18 Caratteristiche della modulazione di ampiezza Formule**

### **Caratteristiche della modulazione di ampiezza** M

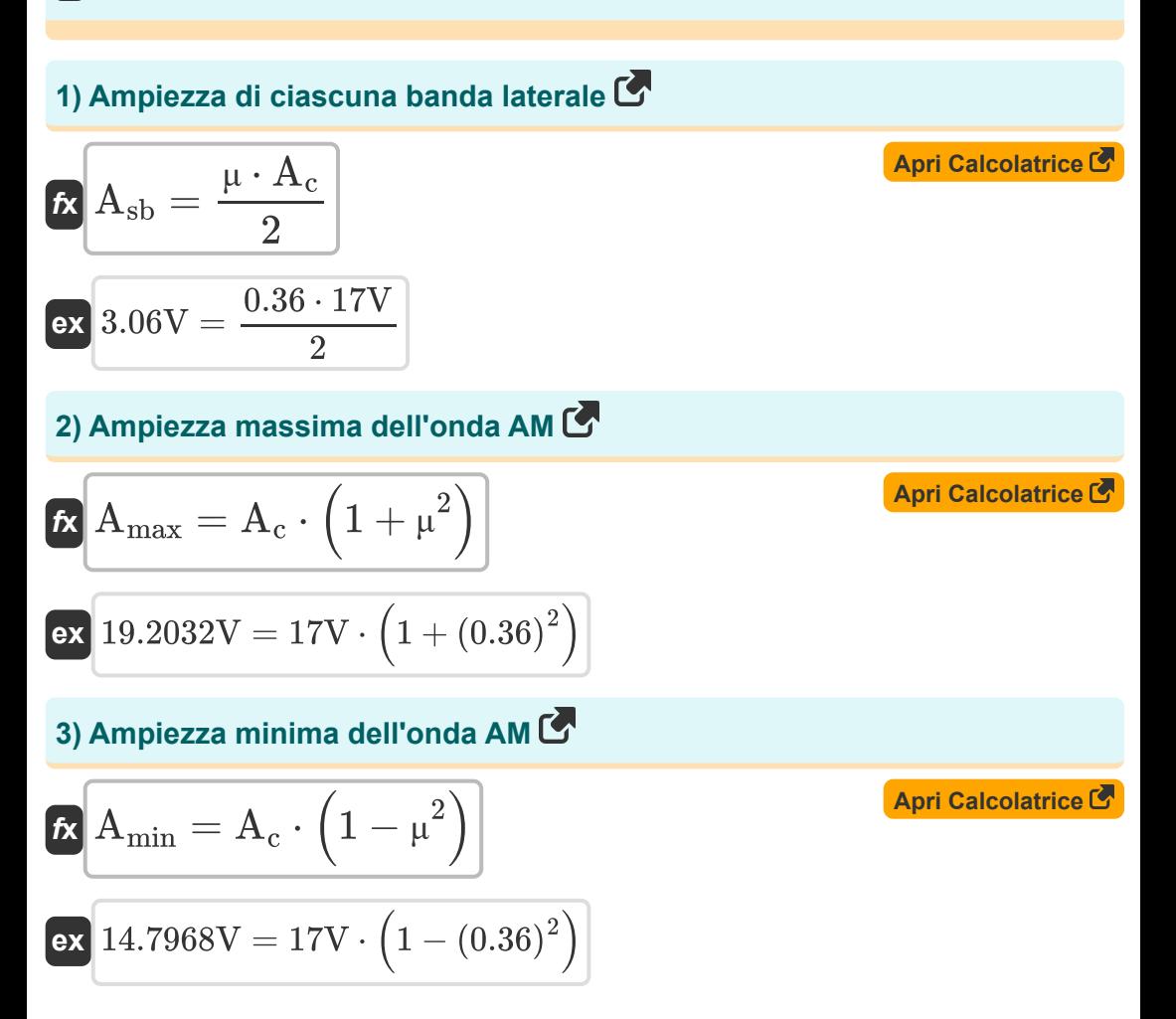

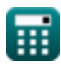

*Amplitude Modulation Characteristics Formulas...* 4/11

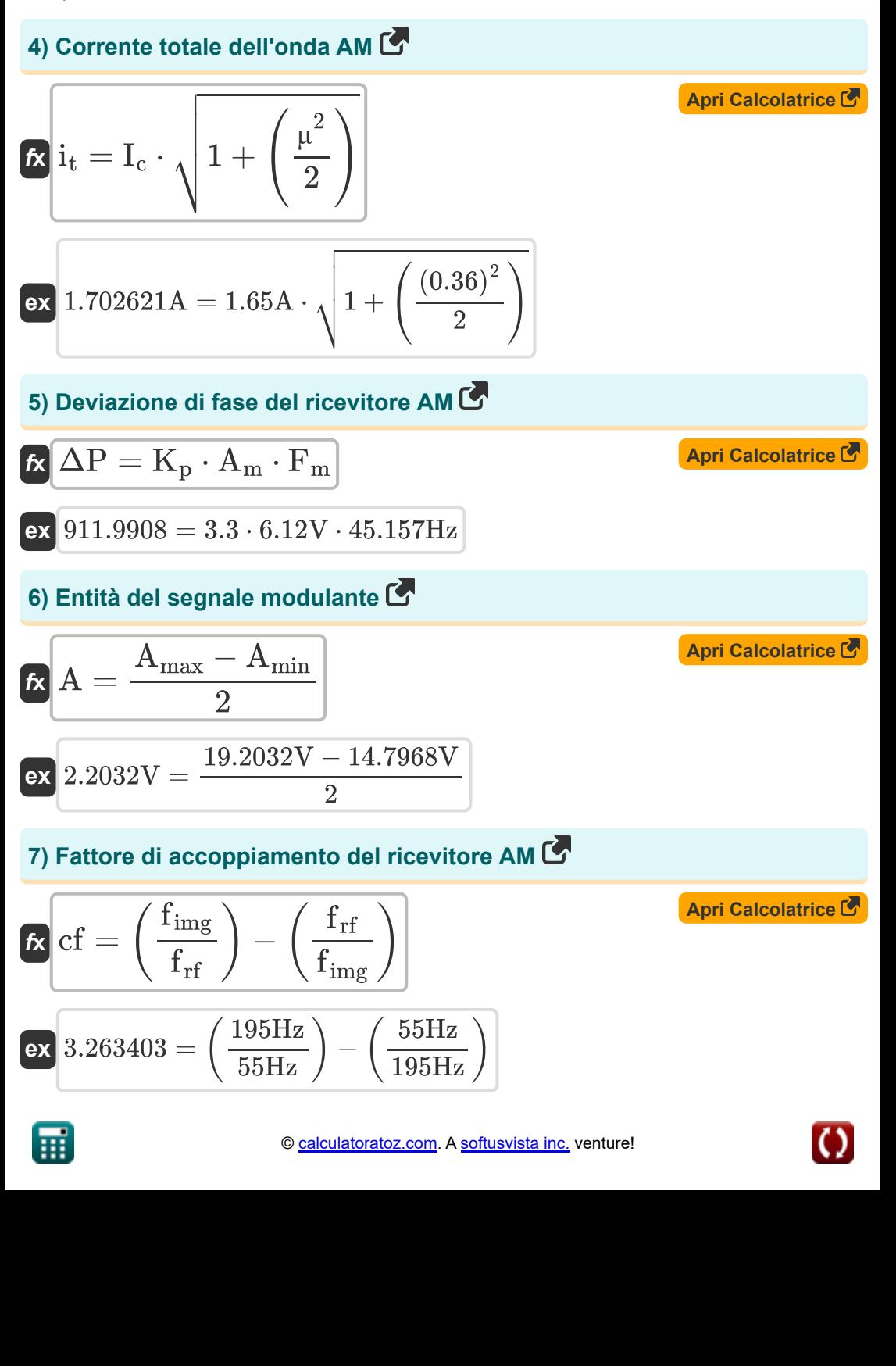

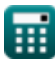

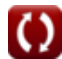

*Amplitude Modulation Characteristics Formulas...* 5/11

#### **[Apri Calcolatrice](https://www.calculatoratoz.com/it/quality-factor-of-am-receiver-calculator/Calc-42367)  [Apri Calcolatrice](https://www.calculatoratoz.com/it/local-oscillation-frequency-of-am-receiver-calculator/Calc-42327)  [Apri Calcolatrice](https://www.calculatoratoz.com/it/image-frequency-bandwidth-of-am-receiver-calculator/Calc-42328)  8) Fattore di qualità del ricevitore AM**  $f$ **x**  $Q =$  $\overline{\text{ex}}$  0.21938  $=$ **9) Frequenza di oscillazione locale del ricevitore AM**  $f_{\rm lo} = f_{\rm rf} + f_{\rm im}$  $\overline{\text{ex}}$  125Hz = 55Hz + 70Hz **10) Larghezza di banda della frequenza dell'immagine del ricevitore AM** *f***x**  $\overline{\text{ex}}$  900b/s  $=$ **11) Larghezza di banda della radiofrequenza del ricevitore AM** 1  $\frac{1}{2 \cdot \pi} \cdot \sqrt{\frac{\text{L}}{\text{C}}}$ 1  $\frac{1}{2 \cdot \pi} \cdot \sqrt{\frac{1}{n}}$ 5.7H  $\overline{\text{3F}}$  $B_{if} =$  $\overline{\mathrm{BW}_\mathrm{rf}}$  $\overline{\mathrm{B_{\mathrm{imn}}}}$ 90000b/s 100

$$
\begin{aligned} \textbf{\textit{f}}\textbf{\textit{r}} & \textbf{\textit{BW}}_{\text{rf}} = \textbf{\textit{B}}_{\text{imp}} \cdot \textbf{\textit{B}}_{\text{if}} \\ \textbf{\textit{ex}} & \textbf{\textit{90000b/s}} = 100 \cdot 900 \textit{b/s} \end{aligned} \qquad \qquad \begin{aligned} \textbf{\textit{Apri Calculate C}} \\ \textbf{\textit{Apri Calculate C}} \end{aligned}
$$

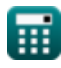

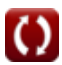

*Amplitude Modulation Characteristics Formulas...* 6/11

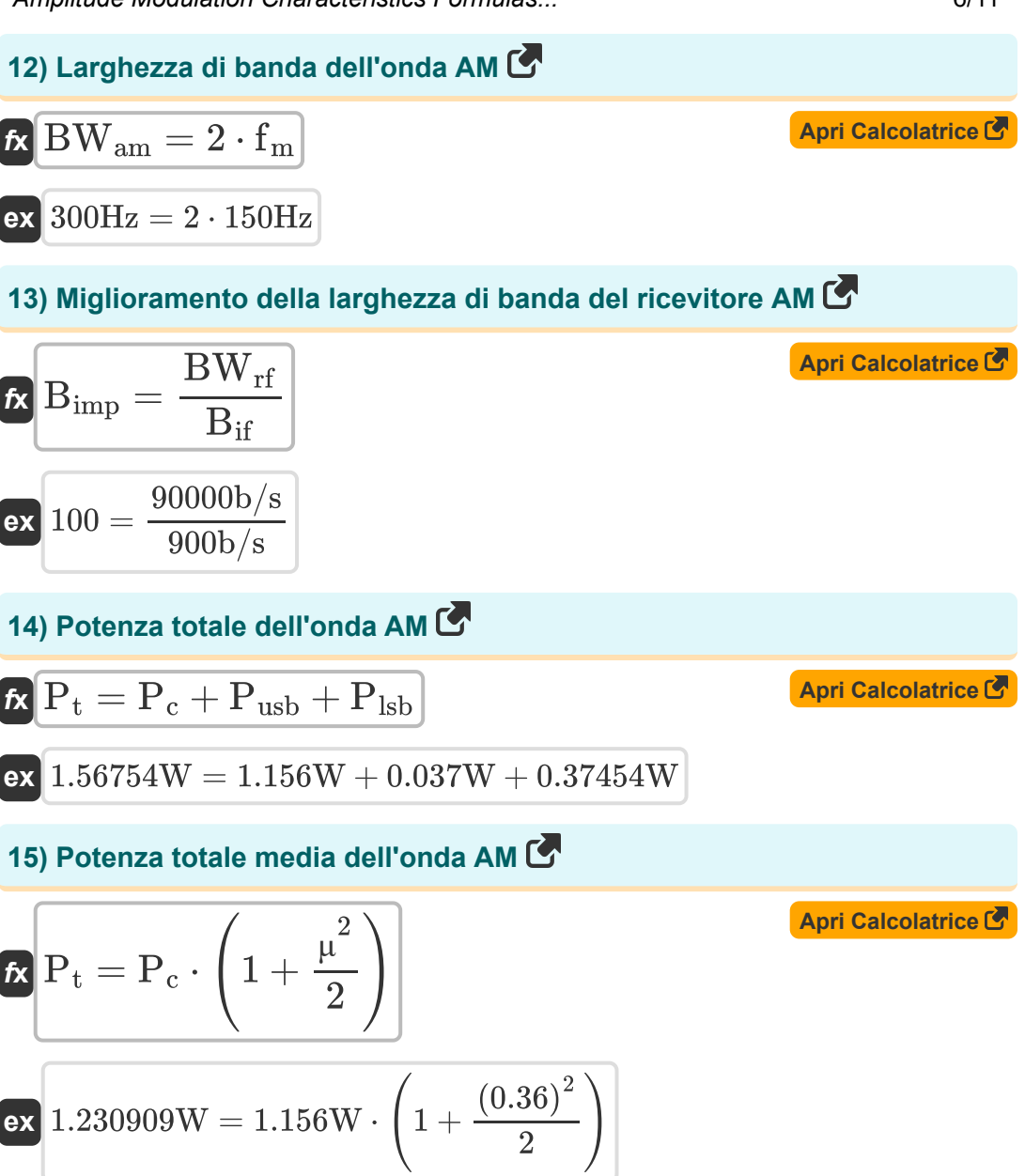

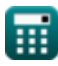

Amplitude Modulation Characteristics Formulas...

**16) Rapporto segnale di rilevamento pre-rumore di AM**

$$
\textbf{ENR}_{\text{pre}} = \frac{A_{\text{c}}^2 \cdot \left(1 + K_{\text{a}}^2 \cdot P_{\text{t}}\right)}{2 \cdot N_0 \cdot BW_{\text{tm}}}
$$
\n
$$
\left(17V\right)^2 \cdot \left(1 + \left(0.05\right)^2 \cdot 1.4W\right)
$$

$$
\textbf{ex}\textcolor{blue}{\overline{\textbf{6.473471dB}}}=\frac{\textcolor{blue}{\overline{\textbf{6.473471dB}}}}{\textcolor{red}{\overline{\textbf{2.0.0056W}^*s \cdot 4000Hz}}}
$$

**17) Rapporto segnale/rumore post rilevamento di AM** 

 $\frac{2}{\rm c}\cdot {\rm K}_{\rm a}^2\cdot {\rm P}_{\rm t}$ 

**[Apri Calcolatrice](https://www.calculatoratoz.com/it/post-detection-signal-to-noise-ratio-of-am-calculator/Calc-36103)** 

**[Apri Calcolatrice](https://www.calculatoratoz.com/it/pre-detection-signal-to-noise-ratio-of-am-calculator/Calc-36088)** 

$$
\kappa \frac{\text{SNR}_{\text{post}} = \frac{11 \text{ C}}{2 \cdot \text{N}_0 \cdot \text{BW}_{\text{tm}}}}{(17 \text{V})^2 \cdot (0.05)^2 \cdot 1.4 \text{W}}
$$

 $\overline{A^2}$ 

$$
ex \boxed{0.022578 = \frac{(17 \text{ V}) \cdot (0.05) \cdot 1.4 \text{ W}}{2 \cdot 0.0056 \text{W} *_{\text{S}} \cdot 4000 \text{Hz}}}
$$

### **18) Sensibilità all'ampiezza del modulatore**

$$
\kappa \overline{\text{K}_{\text{a}} = \frac{1}{\text{A}_{\text{c}}}}
$$
\n
$$
\text{ex } 0.058824 = \frac{1}{17 \text{V}}
$$

**[Apri Calcolatrice](https://www.calculatoratoz.com/it/amplitude-sensitivity-of-modulator-calculator/Calc-1720)** 

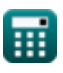

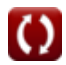

## **Variabili utilizzate**

- **A** Entità del segnale modulante *(Volt)*
- **A<sup>c</sup>** Ampiezza del segnale portante *(Volt)*
- **A<sup>m</sup>** Ampiezza del segnale modulante *(Volt)*
- **Amax** Ampiezza massima dell'onda AM *(Volt)*
- **Amin** Ampiezza minima dell'onda AM *(Volt)*
- **Asb** Ampiezza di ciascuna banda laterale *(Volt)*
- **Bif** Larghezza di banda della frequenza dell'immagine *(Bit al secondo)*
- **Bimp** Miglioramento della larghezza di banda  $\bullet$
- **BWam** Larghezza di banda dell'onda AM *(Hertz)*  $\bullet$
- **BWrf** Larghezza di banda della radiofrequenza *(Bit al secondo)*
- **BWtm** Larghezza di banda di trasmissione *(Hertz)*
- **C** Capacità *(Farad)*
- **cf** Fattore di accoppiamento
- **f im** Frequenza intermedia *(Hertz)*
- **f img** Frequenza dell'immagine *(Hertz)*
- **f lo** Frequenza di oscillazione locale *(Hertz)*
- **f<sup>m</sup>** Frequenza massima *(Hertz)*
- **F<sup>m</sup>** Frequenza del segnale modulante *(Hertz)*
- **f rf** Frequenza radio *(Hertz)*
- **I<sup>c</sup>** Corrente portante *(Ampere)*
- **i<sup>t</sup>** Corrente totale dell'onda AM *(Ampere)*

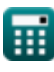

*Amplitude Modulation Characteristics Formulas...* 9/11

- **K<sup>a</sup>** Sensibilità di ampiezza del modulatore
- **K<sup>p</sup>** Costante di proporzionalità
- **L** Induttanza *(Henry)*
- **N<sup>0</sup>** Densità del rumore *(Watt-Second)*
- **P<sup>c</sup>** Potenza del vettore *(Watt)*
- **Plsb** Potenza della banda laterale inferiore *(Watt)*
- **P<sup>t</sup>** Potere totale *(Watt)*
- **Pusb** Potenza della banda laterale superiore *(Watt)*
- **Q** Fattore di qualità
- **SNRpost** SNR post rilevamento di AM
- **SNRpre** SNR prerilevamento di SSB *(Decibel)*
- **ΔP** Deviazione di fase
- **μ** Indice di modulazione

## **Costanti, Funzioni, Misure utilizzate**

- Costante: **pi**, 3.14159265358979323846264338327950288 *Archimedes' constant*
- Funzione: **sqrt**, sqrt(Number) *Square root function*
- Misurazione: **Corrente elettrica** in Ampere (A) *Corrente elettrica Conversione unità*
- Misurazione: **Energia** in Watt-Second (W\*s) *Energia Conversione unità*
- Misurazione: **Potenza** in Watt (W) *Potenza Conversione unità*
- Misurazione: **Rumore** in Decibel (dB) *Rumore Conversione unità*
- Misurazione: **Frequenza** in Hertz (Hz) *Frequenza Conversione unità*
- Misurazione: **Capacità** in Farad (F) *Capacità Conversione unità*
- Misurazione: **Induttanza** in Henry (H) *Induttanza Conversione unità*
- Misurazione: **Potenziale elettrico** in Volt (V)  $\bullet$ *Potenziale elettrico Conversione unità*
- Misurazione: **Larghezza di banda** in Bit al secondo (b/s) *Larghezza di banda Conversione unità*

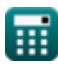

*Amplitude Modulation Characteristics Formulas...* 11/11

### **Controlla altri elenchi di formule**

- **Caratteristiche della modulazione Fondamenti di comunicazioni di ampiezza Formule analogiche Formule**
- **Analisi del rumore analogico e della potenza Formule**
- **Modulazione di frequenza Formule**
- **Banda laterale e modulazione di frequenza Formule**

Sentiti libero di CONDIVIDERE questo documento con i tuoi amici!

#### **PDF Disponibile in**

[English](https://www.calculatoratoz.com/PDF/Nodes/8180/Amplitude-modulation-characteristics-Formulas_en.PDF) [Spanish](https://www.calculatoratoz.com/PDF/Nodes/8180/Amplitude-modulation-characteristics-Formulas_es.PDF) [French](https://www.calculatoratoz.com/PDF/Nodes/8180/Amplitude-modulation-characteristics-Formulas_fr.PDF) [German](https://www.calculatoratoz.com/PDF/Nodes/8180/Amplitude-modulation-characteristics-Formulas_de.PDF) [Russian](https://www.calculatoratoz.com/PDF/Nodes/8180/Amplitude-modulation-characteristics-Formulas_ru.PDF) [Italian](https://www.calculatoratoz.com/PDF/Nodes/8180/Amplitude-modulation-characteristics-Formulas_it.PDF) [Portuguese](https://www.calculatoratoz.com/PDF/Nodes/8180/Amplitude-modulation-characteristics-Formulas_pt.PDF) [Polish](https://www.calculatoratoz.com/PDF/Nodes/8180/Amplitude-modulation-characteristics-Formulas_pl.PDF) [Dutch](https://www.calculatoratoz.com/PDF/Nodes/8180/Amplitude-modulation-characteristics-Formulas_nl.PDF)

*12/17/2023 | 2:09:18 PM UTC [Si prega di lasciare il tuo feedback qui...](https://docs.google.com/forms/d/e/1FAIpQLSf4b4wDgl-KBPJGChMJCxFlqrHvFdmw4Z8WHDP7MoWEdk8QOw/viewform?usp=pp_url&entry.1491156970=Caratteristiche%20della%20modulazione%20di%20ampiezza%20Formule)*

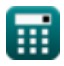